### << pro/ENGINEER Wildfir>>

<< pro/ENGINEER Wildfire  $\rightarrow$ 

- 13 ISBN 9787512408821
- 10 ISBN 751240882X

出版时间:2012-9

页数:303

字数:416000

extended by PDF and the PDF

http://www.tushu007.com

# <<pro/ENGINEER Wildfir>>

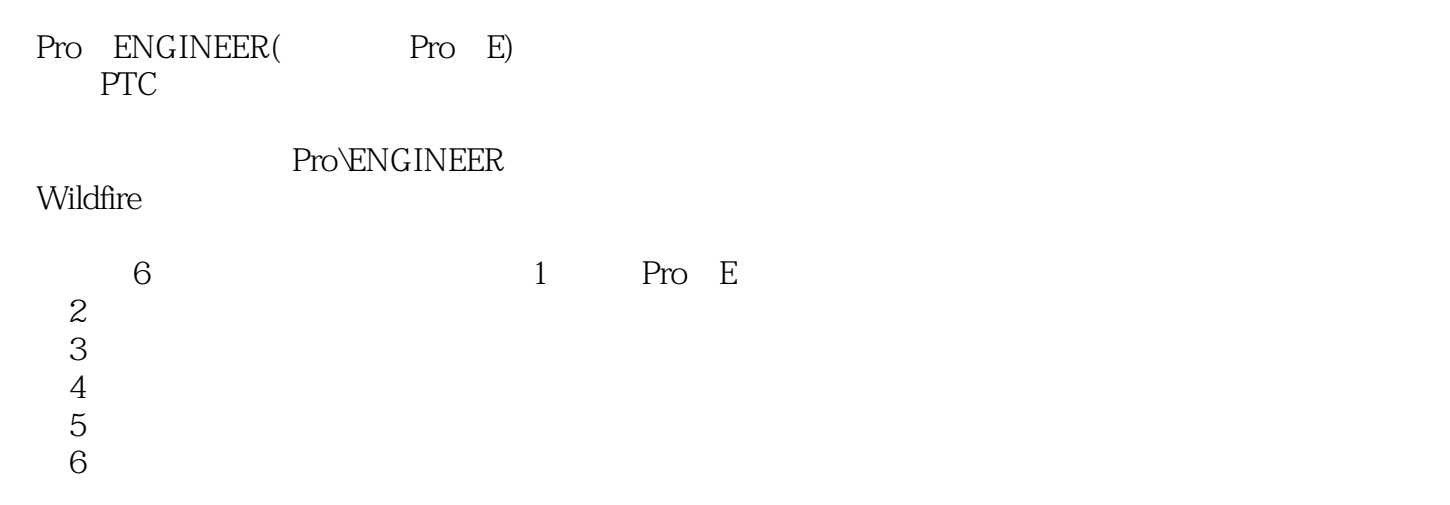

# <<pro/ENGINEER Wildfir>>

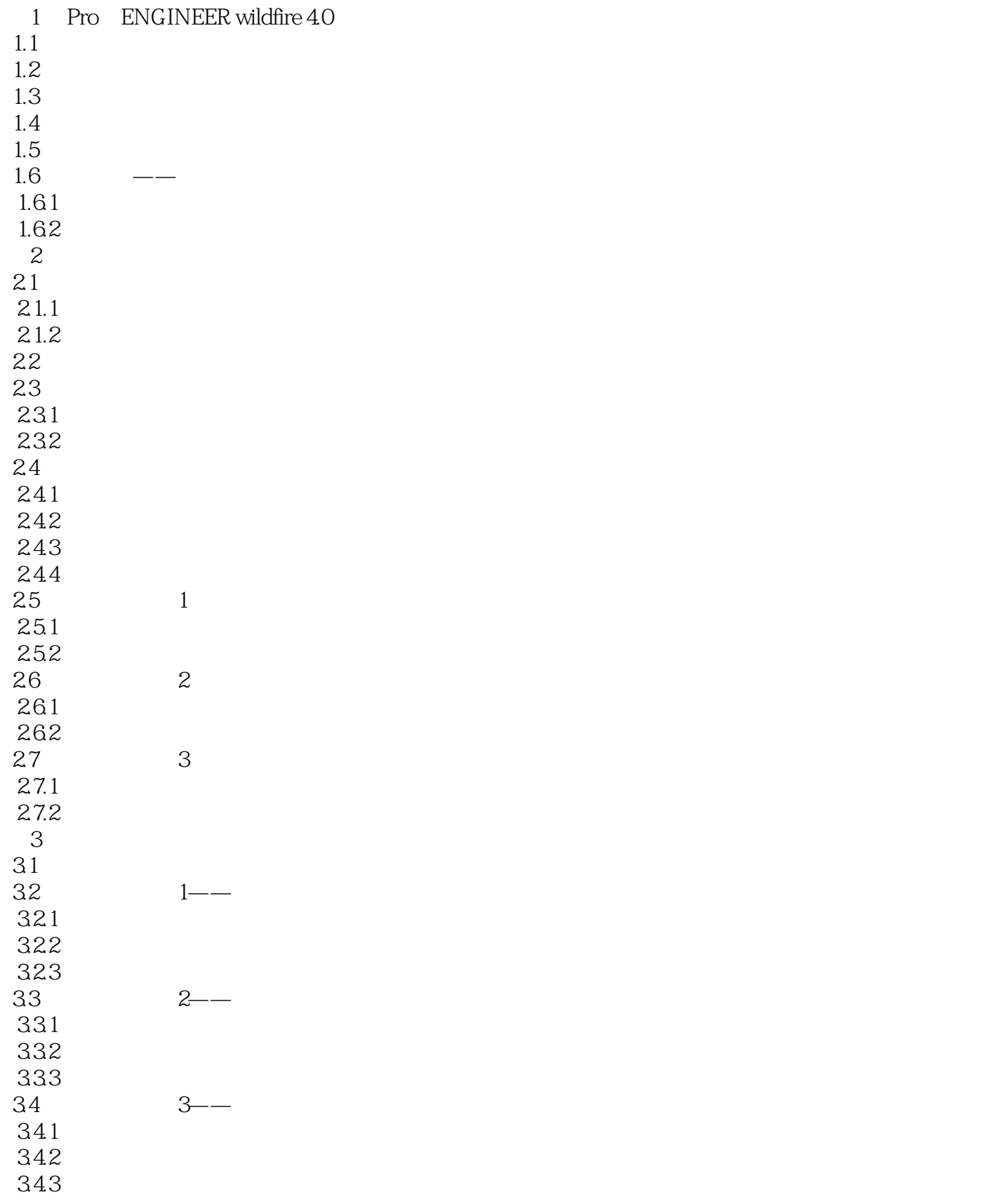

## << pro/ENGINEER Wildfir>>

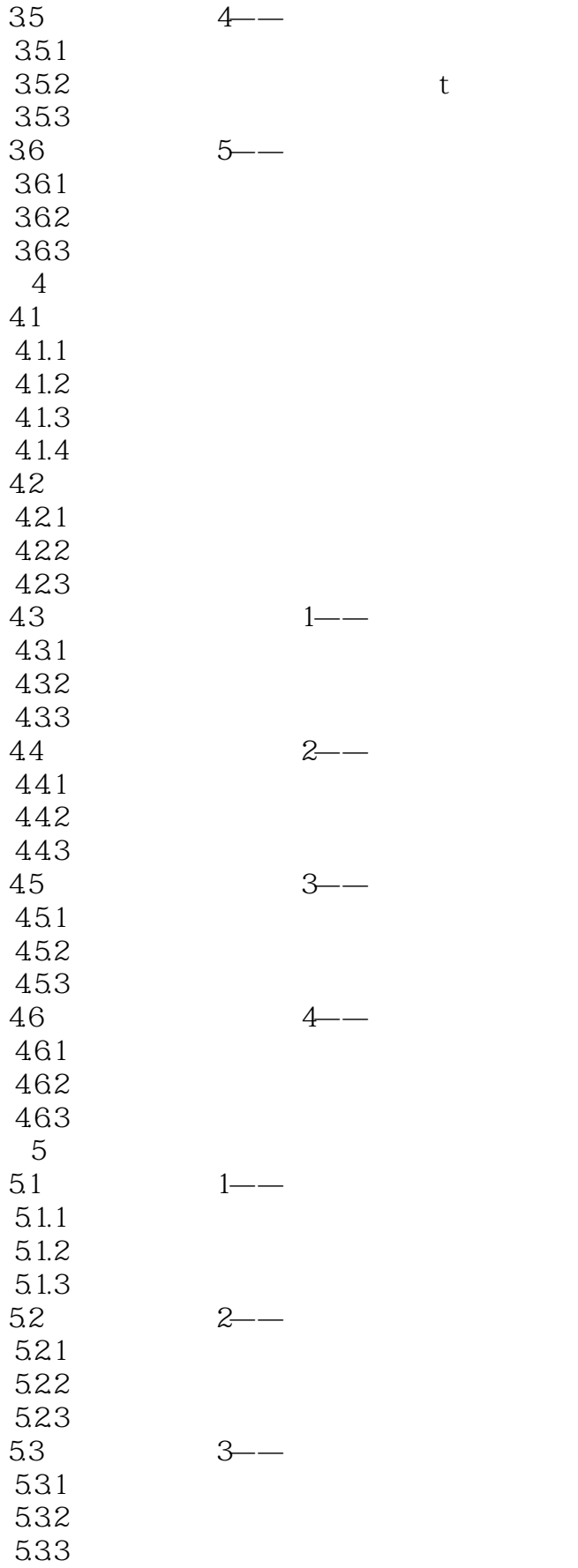

### << pro/ENGINEER Wildfir>>

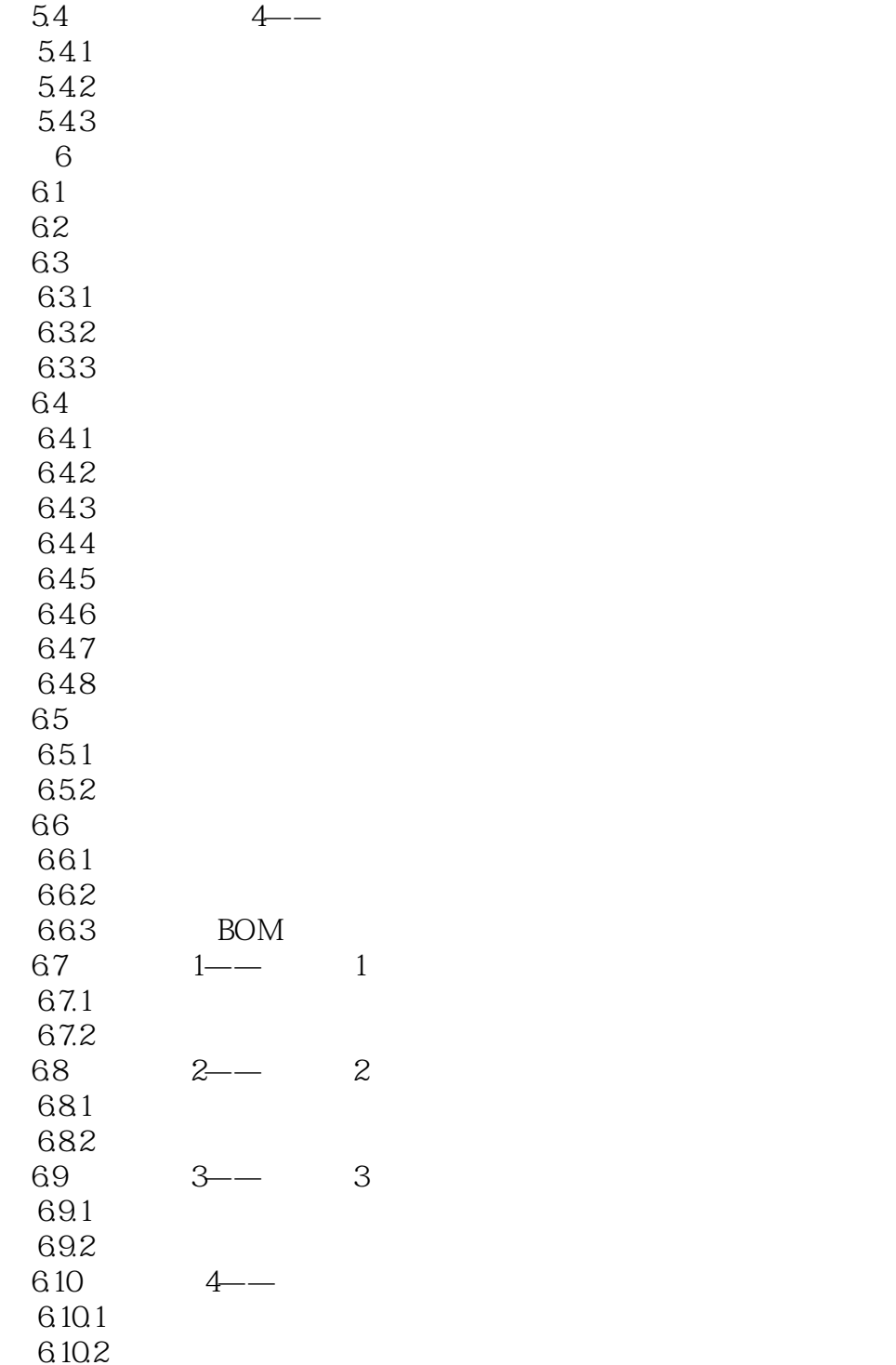

#### <<pro/ENGINEER Wildfir>>

 $\frac{1}{2}$  are the contract of  $\frac{1}{2}$  are the contract of  $\frac{1}{2}$  are the contract of  $\frac{1}{2}$  $\mathbf{u}$  ,  $\mathbf{u}$  ,  $\mathbf{u}$  ,  $\mathbf{u}$  ,  $\mathbf{u}$  ,  $\mathbf{u}$  ,  $\mathbf{u}$  ,  $\mathbf{u}$  ,  $\mathbf{u}$  ②在"菜单管理器"中选择"常数"|"穿过轴"|"右手定则"|"完成"。  $\alpha$  and  $\alpha$  and  $\alpha$  and  $\alpha$  and  $\alpha$  and  $\alpha$  $\mu$  , and the set of the set of the set of the set of the set of the set of the set of the set of the set of the set of the set of the set of the set of the set of the set of the set of the set of the set of the set of t  $\frac{a}{b}$  $\mu$  (and the system is not in the system in the system in the system in the system in the system in the system in the system in the system in the system in the system in the system in the system in the system in the syst  $\frac{u}{t}$  of  $\frac{u}{t}$   $\frac{u}{t}$   $\frac{u}{t}$   $\frac{u}{t}$   $\frac{u}{t}$   $\frac{u}{t}$   $\frac{u}{t}$ 4. Pro/ENGINEER Wildfire 4.0 % And the U.S. Associates with the Magnetic Seconds of the Magnetic Seconds of the Magnetic Seconds of the Magnetic Seconds of the Magnetic Seconds of the Magnetic Seconds of the Magnetic Secon 倒角"。  $u = m$  $3 - 17$  $1$  1 a model  $D\times D$  is denoted by  $D\times D$ d  $3-19$  a " $D1 \times D2$ " d1 d2  $3-19$  b d1 d2 " $\times$  D" $\mathrm{d}$  $3-19$  c d "  $45 \times D$ " d  $45^\circ$  $3-19d$ 

## <<pro/ENGINEER Wildfir>>

CAD : Pro/Engineer Wildfire

, tushu007.com

Pro ENGINEER

## <<pro/ENGINEER Wildfir>>

本站所提供下载的PDF图书仅提供预览和简介,请支持正版图书。

更多资源请访问:http://www.tushu007.com